Your trusted broking partner

#### www.uobkayhian.co.th

#### เจาะลึก Technical ตอน ว่าด้วยแนวโน้ม 2 (Trend)

ฉบับที่แล้ว เราพูดคุยกันถึงลักษณะแนวโน้มราคา ซึ่ง ี แบ่งเป็นกลุ่มใหญ่ๆ ได้ 3 กลุ่ม คือ แนวโน้มขาขึ้น (Up Trend), แนวโน้มขาลง (Down Trend) และแนวโน้มออกด้านข้าง (Sideways) ส่วนจะจัดกล่มแบบไหนถ้าเจอลักษณะของ Higher High, Higher Low หรือเจอ Lower High, Lower Low ถ้าจำไม่ได้รีบย้อนกลับไปอ่านฉบับที่ 9 ก่อนนะครับ

้นอกจากนั้นในช่วงท้าย เราคุยถึงการสร้าง เส้นแนวโน้มขา  $^{\tilde{3}}$ น (Up Trend Line) ที่ใช้เป็นจุดรับหรือจุดเข้าซื้อ และสร้างเส้นขนาน ้มาช่วยในการกำหนดจดขายไปแล้ว ฉบับนี้ จะมาดการทำกำไร ใน .ภาวะตลาดลักษณะอื่น กันบ้างครับ

### <u>เส้นแนวโน้มขาลง (Down Trend Line)</u>

้มีวิธีการสร้างคล้ายกับการสร้างเส้นแนวโน้มขาขึ้น คือเลือก จุด 2 จุดที่อยู่ที่ติดกัน ลากเส้นเชื่อม เพียงแต่ *เส้นแนวโน้มขาขึ้น จะใช้* จุดต่ำสุด แต่เส้นแนวโน้มขาลงจะใช้จุดสูงสุด

เพื่อกันงง ดจากรปเปรียบเทียบด้านล่างเลยดีกว่าครับ

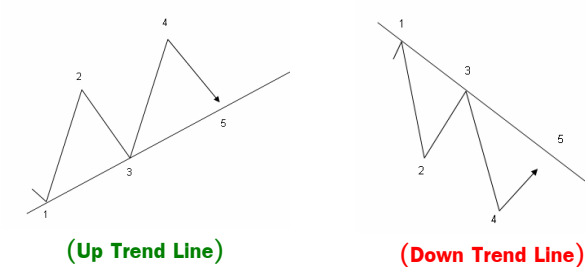

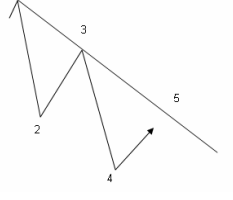

ิจากรป จะเป็นว่า จด 1 และ 3 ที่ใช้ลากนั้น จะเป็นจดยอด คนละฝั่งกันในแนวโน้มขาขึ้นและขาลง ที่ต้องใช้จุดคนละฝั่งกันส่วน หนึ่งเป็นเพราะ ในแนวโน้มขาขึ้น ตลาดเคลื่อนไปด้วยอิทธิพลจากแรง ชื้อ เราลากด้วยจุดต่ำสุด เพราะเป็นจุดที่ราคาลดลงมาจนทำให้มีคน ้ตัดสินใจเข้ามาซื้อมากพอ จนทำให้ราคากลับตัวขึ้น ส่วนในแนวโน้มขา |ลง ก็เป็นไปในลักษณะตรงกันข้ามกัน

ถัดมาก็คือ รอดนัยสำคัญของเส้นที่เราลาก โดยหากราคา ีขึ้นมาที่จด 5 แล้ว มีแรงขายจนทำให้ราคาปรับตัวลดลงมา แสดงว่า " เส้นแนวโน้มขาลงที่เราสร้างนั้นมีนัยสำคัญ (ยิ่งราคาขึ้นมาแล้วย่อตัวที่ เส้นนี้หลายครั้ง นัยสำคัญของเส้นก็จะยิ่งมาก)

คราวนี้พอเราได้เส้นที่มีนัยสำคัญแล้วจะทำกำไรได้อย่างไร .<br>ก็ไม่ยากครับ คล้ายๆ ตอนขาขึ้น คือ

1. สร้างเส้นตรงอีกเส้น ที่ขนานกับเส้นแนวโน้มขาลงที่เรา ี สร้างได้ และพิจารณาแล้วว่ามีนัยสำคัญ

2. ให้วางเส้นขนานนั้นไว้ใต้เส้นเดิม ตรงจุดต่ำสุด ที่อยู่ระ

หว่างจุดสูงสุด 2 จุดที่เราใช้สร้างเส้นแนวโน้มขาลง มารูปตัวอย่าง กันครับ

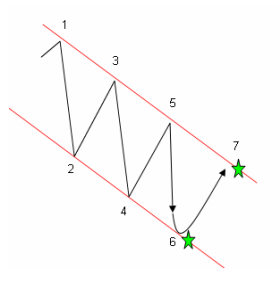

จากรป พอเราได้เส้นแนวโน้มขา ้ลงที่มีนัยสำคัญ และมีเส้นขนาน แล้ว (รู้ได้เมื่อราคาผ่านจุดที่ 5) คราวนี้ก็มารอครับ รอมารับซื้อที่ จดที่ 6 โดยจะคาดหวังที่จะไป ขายตรงจดที่ 7

Technical Magic

# กรณีศึกษา

้ผมนั่งหาหุ้นมาเป็นตัวอย่างอยู่นานเลยครับ เพราะ ้ตอนนี้ส่วนใหญ่ จะแปลงกายเป็นแนวโน้มขาขึ้นไปกันหมด เลยขอ ใช้ตัวอย่างเก่าๆ นะครับ

#### **ตัวอย่างกราฟ scc** ช่วงกลางปีที่แล้ว

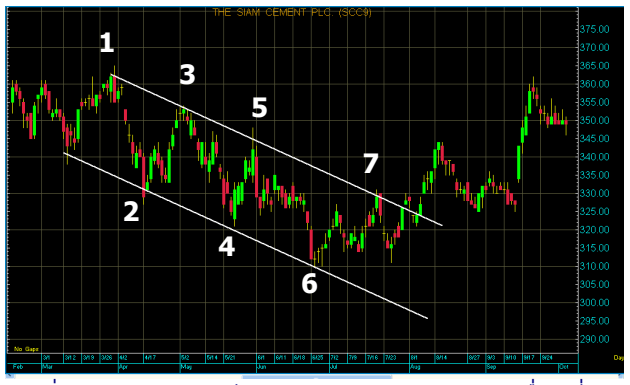

1. เริ่มจากการสังเกตก่อน เราจะพบลักษณะการเคลื่อนที่ของ ีราคาที่ทำ Lower High, Lower Low คือจด 1 2 3 และ 4 โดย ขณะที่พบ ราคาก็กำลังปรับตัวเพิ่มขึ้นจากจุดที่ 4

2. ลากเส้นแนวโน้มขาลง โดยเชื่อมจดที่ 1 และจด 3

3. รอจนราคามาแตะเส้นแนวโน้มขาลง ที่จุดที่ 5 เป็นการยืนยัน ้ความมีนัยสำคัญของเส้นที่เราลาก

4. สร้างเส้นขนาน วางไว้ผ่านจุดที่ 2 และนั่งรอให้ราคาลงมาแตะ ที่จดที่ 6

5. ซื้อที่จดที่ 6 และขายที่จดที่ 7

จะพบว่าราคาไม่ลงมาให้ซื้อที่จุดที่ 8 อีกเลยแต่ที่เป็น แบบนี้เพราะ จากจุดที่ 6 ไปจุดที่ 7 จะเห็นว่าในภาพย่อยราคา ึกลับพยายามทำ Higher High, Higher Low และเปลี่ยนจาก แนวโน้มขาลงมาเป็นแนวโน้มขาขึ้น ดังนั้น จึงต้องทิ้งเส้นแนวโน้ม ์ ขาลงเดิม แล้วไปสร้างเส้นแนวโน้มขาขึ้นใหม่ เพื่อจับจังหวะการ ชื้อขายต่อไป ●

Your trusted broking partner

### <u>ยืนยันแนวโน้ม</u>ด้วยปริมาณการซื้อขาย

ในแนวโน้มขาขึ้น แรงซื้อควรจะต้องมากกว่าแรงขาย ้เหมือนการประมล มีคนอยากซื้อมากก็ต้องยอมจ่ายแพงขึ้น ้ผลักดันให้ราคาเพิ่มขึ้น ดังนั้นในแท่งราคาที่ปรับตัวขึ้น ปริมาณ ้การซื้อขาย หรือวอลุ่ม จะต้องสูงกว่าแท่งราคาที่ปรับตัวลง

ึกลับกันกับในแนวโน้มขาลง แรงขายมากกว่าแรงซื้อ ดังนั้นแท่งราคาที่ปรับตัวลง จะมีปริมาณการซื้อขาย สงกว่า

สรุปง่ายๆก็คือ ในแนวโน้มขาขึ้น วอลุ่ม ควรขึ้นลง โดยมี ลักษณะใกล้เคียงหรือสอดคล้องกับการเคลื่อนใหวของราคา (ราคาเพิ่มวอล่มเพิ่ม ราคาลดวอล่มลด) ส่วนในแนวโน้มขาลง วอ ้ลุ่มควรเคลื่อนไหวสวนทางกับราคา (ราคาเพิ่มวอลุ่มลด ราคาลด ้วอลุ่มเพิ่ม) งงไหมครับ ผมสรุปเป็นตาราง ง่ายๆ ด้านล่างแล้ว

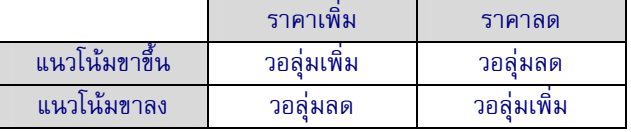

ลองดูภาพประกอบนะครับ

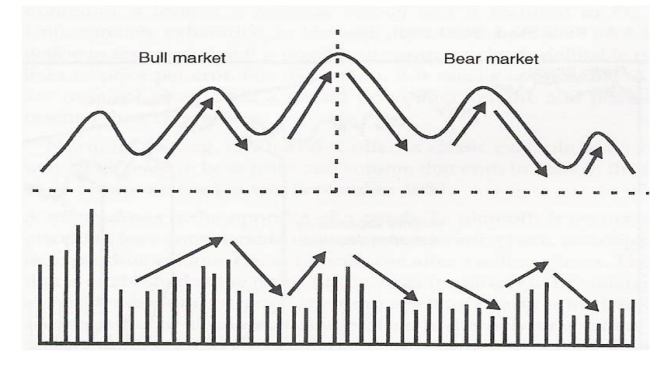

้เหตุที่เป็นแบบนี้นะครับ ส่วนหนึ่งมาจากว่า ในแนวโน้ม ขาขึ้นนั้น นักลงทุนส่วนใหญ่มองว่าราคาหุ้นปัจจุบันยังไม่สะท้อน ้มูลค่าที่แท้จริง และน่าจะเคลื่อนที่ขึ้นไปยังเป้าหมายราคาใดๆ ้ดังนั้น นักลงทุนที่มีสไตล์การลงทุนด้านระยะเวลาต่างๆกัน ก็จะพา ้กันเข้าซื้อ ราคาก็เพิ่ม และวอล่มเพิ่มขึ้นเรื่อยๆ

้ต่อมาเมื่อราคาเคลื่อนสูงขึ้นมาถึงจุดหนึ่ง มุมมองต่อ ้ตลาดจะเปลี่ยนไป สำหรับหรับนักลงทุนที่มีระยะเวลาการลงทุน ้สั้นหน่อย (เล่นรอบ) เมื่อเห็นราคาเข้ามาชนแนวต้าน (เส้นตรงที่ ้ เราลากขนานกับเส้นแนวโน้มขาขึ้น) ก็จะทำการขาย ดังนั้นแรงซื้อ จากนักลงทุนส่วนนี้จึงหายไป ทำให้เราเห็นราคาย่อตัวและวอลุ่ม ลดลง

## ้อย่างไรก็ดีเมื่อราคาลดลงมาได้ระยะหนึ่ง จนมาถึงเส้น

แนวโน้มขาขึ้น นักลงทุนระยะสั้นก็จะกลับเข้ามาซื้อใหม่อีกรอบ ทำ ให้แรงซื้อเพิ่ม ราคาก็ขยับตัวสงขึ้น พร้อมๆ กับวอล่มที่เพิ่มขึ้น ส่วนในแนวโน้มขาลงก็คล้ายๆ กันคือนักลงทุนส่วนใหญ่ ขาย วอลุ่มจะเพิ่ม จนถึงจุดหนึ่ง นักลงทุนระยะสั้นเลิกขายแต่จะ ึกลับเข้ามาซื้อเพื่อเล่นรอบ ทำให้ราคาขยับขึ้นและวอลุ่มลดลง

ทั้งหมดนี้เป็นมมมองโดยภายรวมนะครับ ยิ่งใน ้กรณีศึกษาด้านล่าง จะยิ่งชัดเจนว่าในชีวิตจริงนั้น ราคาและหรือวอ ลุ่ม ไม่ได้ไปด้วยกันหรือสวนทางกันในทุกแท่งราคาอย่างสมบูรณ์ แบบเหมือนทฤษฎี ดังนั้นการวิเคราะห์ ให้มองที่ภาพรวมครับ

## กรณีศึกษา

ิลองพล็อตค่าปริมาณการซื้อขายมาเทียบกับราคาดูครับ ์**ตัวอย่างกราฟ scc** ช่วงปลายปีที่แล้วจนถึงปีนี้

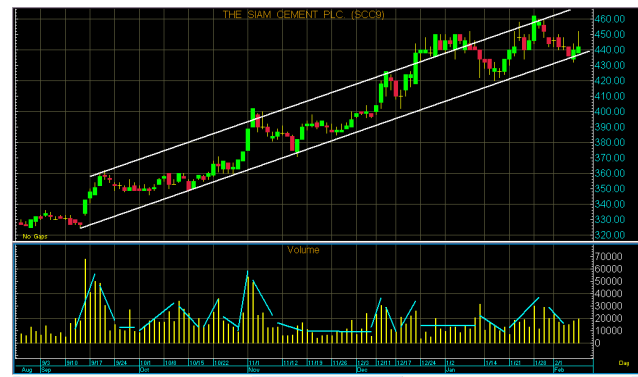

ด้านบนเป็นเส้นราคาแสดงแนวโน้มขาขึ้น ส่วนกรอบ ้ด้านล่างเป็นปริมาณการซื้อขายหรือวอล่ม จะเป็นได้ว่าช่วงที่ราคา เพิ่มขึ้นนั้น วอลุ่มก็มักจะเพิ่มขึ้นด้วย และช่วงที่ราคาลดลง วอลุ่มก็ ้จะลดลงเช่นกัน นี่ก็เป็นการยืนยันแนวโน้มขาขึ้น ดังนั้นตราบใดที่ ราคาและวอลุ่มยังเคลื่อนไหวสอดคล้องกันแบบนี้ ในการลงทุนเช่น จุดขวาสุดราคาลงมาแตะเส้นแนวโน้มขาขึ้น ก็จะเป็นจุดรับซื้อใน กรณีเล่นรอบใหม่ แต่ถ้าเมื่อใด ราคายังเป็นแนวโน้มขาขึ้น แต่วอ ล่มกลับเคลื่อนใหวไม่สอดคล้อง นั่นจะเป็นจุดเตือนให้ระวังว่า แนวโน้มที่เป็นอยู่อาจมีปัญหา และอาจใกล้จบแนวโน้มขาขึ้นแล้วก็ ้เป็นได้ แล้วพบกันใหม่ฉบับหน้าครับ ●

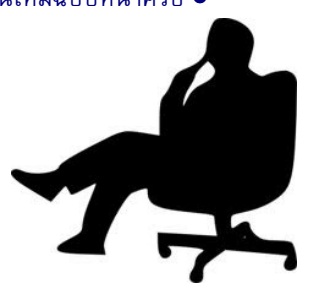